# **+ AUTODOC CLUB**

Variklio pagalvės - kaip atlikti keitimą automobilyje

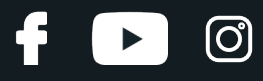

## **VAIZDO PAMOKA**

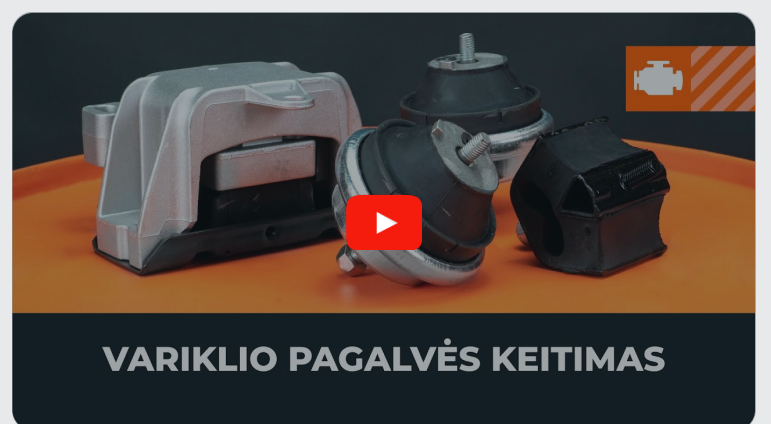

## REIKIAMI INSTRUMENTAI: п  $\blacksquare$ п г ■ ▬ O П n □ W П ■ Sriegiklio laikiklis Torx raktas Domkratas • Torx antgalis **ĮSIGYTI Į[RANKIUS](https://www.autodoc.lt/irankiai/?utm_source=club.autodoc.lt&utm_medium=referral&utm_campaign=buy_tools_pdf&utm_term=lt)**

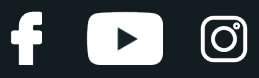

#### Atkreipkite dėmesį!

Šis komponentas laiko variklį vietoje ir slopina jo keliamą vibraciją

Laikiklių skaičius ir jų vieta priklauso nuo variklio tipo

**1** Norint pasiekti komponentą, gali prireikti nuimti variklio apsaugin<sup>į</sup> skydel<sup>į</sup> ir kai kurias po variklio dangčiu esančias dalis

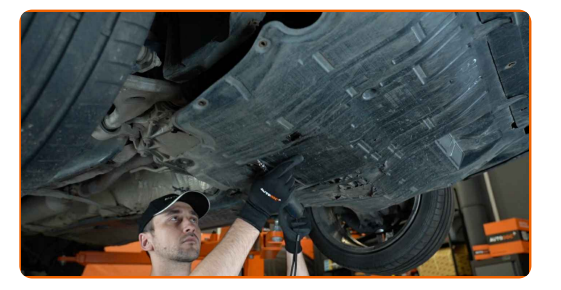

#### Išilgai sumontuotas variklis

Ši konstrukcija paprastai turi tris laikiklius: vieną abiejose variklio pusėse ir vieną, tvirtinantį pavarų dėžę

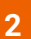

Pakelkite variklį taip, kad laikiklis nebepalaikytų jo

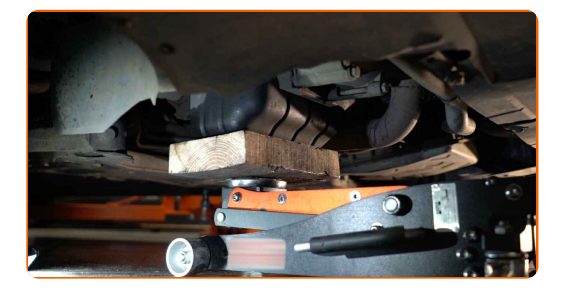

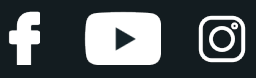

#### Skersai sumontuotas variklis

Ši konstrukcija paprastai turi du laikiklius ir vieną stabilizavimo laikiklį

**3**

Atlaisvinkite visas tvirtinimo detales po vieną ir įsitikinkite, kad laikiklio neveikia jokia apkrova

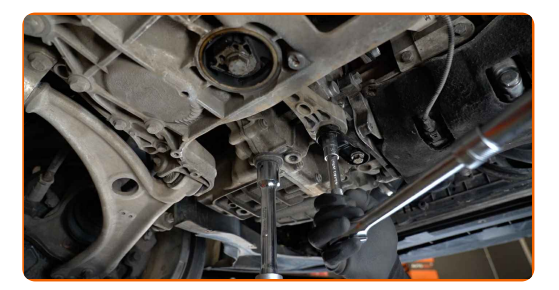

### Atkreipkite dėmesį!

Abiejų modelių keitimo procedūros yra panašios

**4**

Tada nuimkite tvirtinimo detales ir sugedusią automobilio dalį

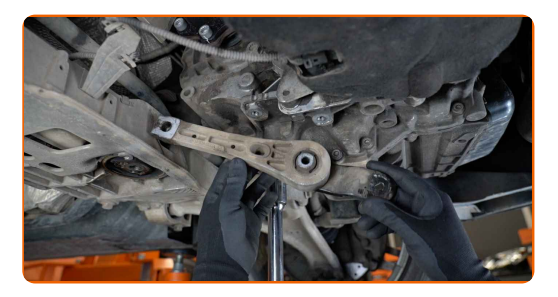

**5**

Išvalykite tvirtinimo vietas ir paruoškite naujas tvirtinimo detales

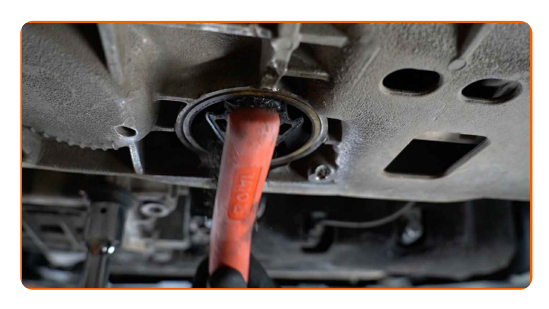

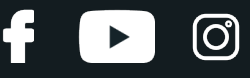

**6**

Sumontuokite naują komponentą į montavimo vietą ir jį pritvirtinkite

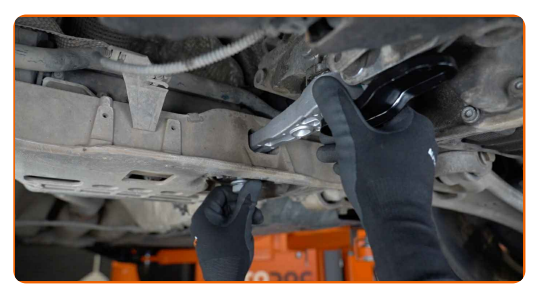

**7**

Laikykitės gamintojo rekomenduojamų priveržimo momentų

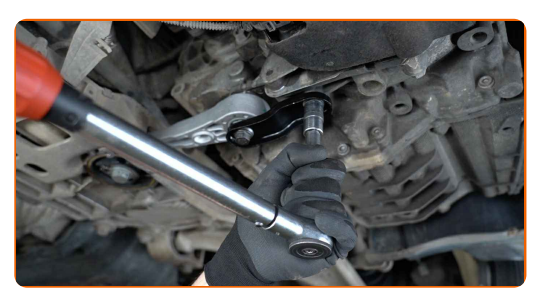

**8**

Atlaisvinkite ir nuimkite kėlimo įrangą

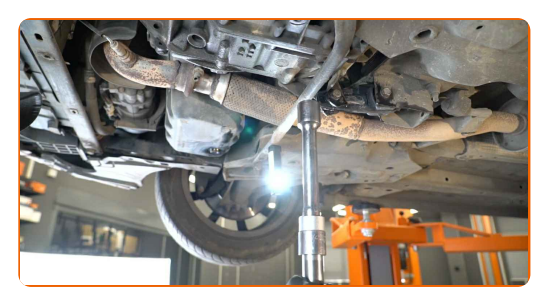

**9**

Iš naujo sumontuokite dalis, kurias anksčiau išmontavote, kad pasiektumėte komponentą

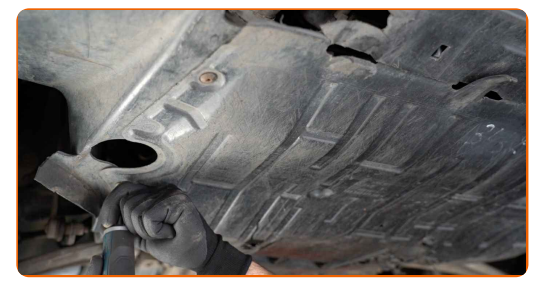

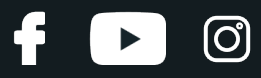

# **AUTODOC — KOKYBIŠKOS IR PRIEINAMOS AUTODALYS INTERNETU**

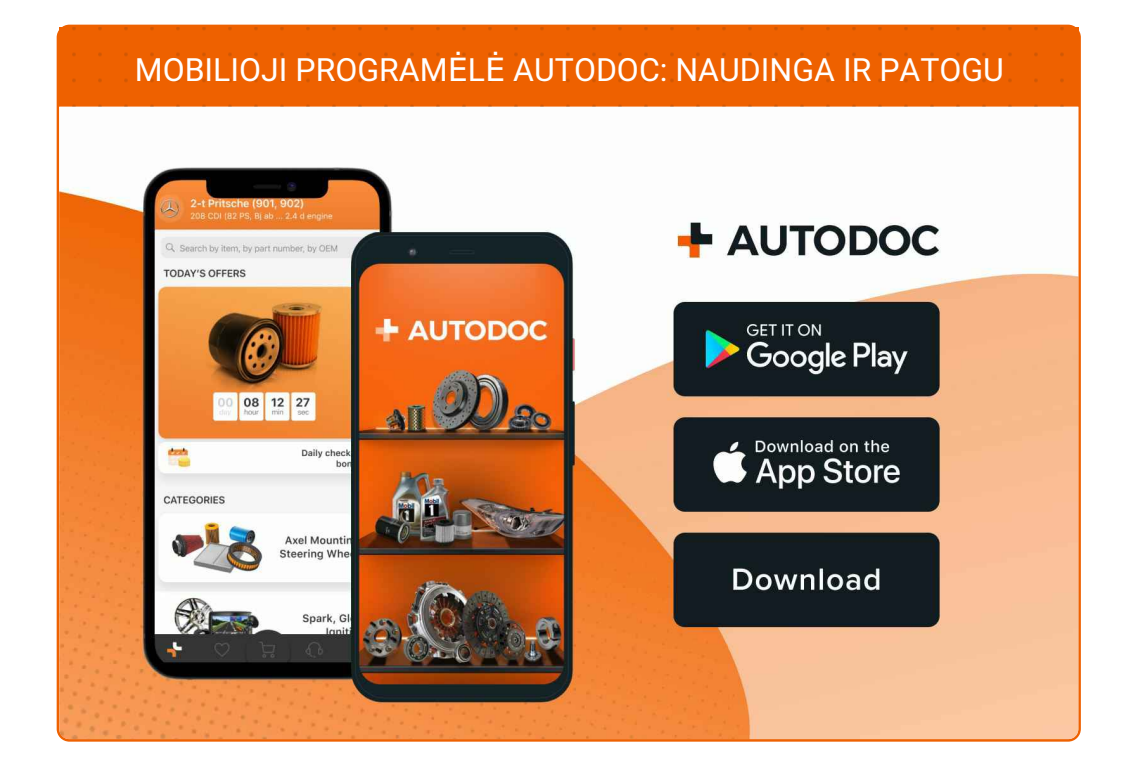

#### **PLATUS AUTODALIŲ PASIRINKIMAS JŪSŲ [AUTOMOBILIUI](https://www.autodoc.lt?utm_source=pdf)**

**VARIKLIO PAGALVĖS: PLATUS [ASORTIMENTAS](https://www.autodoc.lt/autodalys/variklio_montavimo_remas-10638?utm_source=pdf)**

# **PASTABA APIE ATSAKOMYBĘ:**

Dokumentuose pateikiami tik patarimai ir rekomendacijos, kurios gali būti jums naudingos atliekant remonto ir keitimo darbus. Įmonė "AUTODOC" nėra atsakinga už remonto proceso metu patirtus nuostolius, traumas ir žalą turtui dėl neteisingo pateiktos informacijos naudojimo irinterpretavimo.

"AUTODOC" nėra atsakingi už bet kokias galimas klaidas ir netikslumus šioje instrukcijoje. Pateikiama medžiaga yra skirta informaciniams tikslams ir negali pakeisti specialistų konsultacijos.

"AUTODOC" nėra atsakingi už netinkamą ir traumas galintį sukelti remontinės įrangos, įrankių ir transporto priemonių dalių naudojimą. "AUTODOC" primygtinai rekomenduoja būti atsargiems ir laikytis saugumo taisyklų atliekant bet kokius remonto ar keitimo darbus. Atsiminkite: žemos kokybės transporto priemonių dalių naudojimas negarantuoja reikiamo saugumo lygio kelyje.

© Copyright 2023 – visas turinys, ypač tekstai, nuotraukos ir grafika, yra apsaugoti autorinių teisių. Visos teisės, įskaitant kopijavimą, redagavimą irvertimą, priklauso "AUTODOC SE".